**Download Adobe Photoshop Elements 2020 Free For Mac**

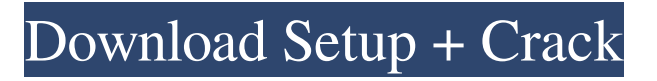

## **Photoshop 2021 For Pc Download Crack [32|64bit]**

A student studying image manipulation through the use of Photoshop. (Image: Hemingway Images/Getty) Inkscape is a free open-source vector graphics editor that provides many of the same basic features as Photoshop such as placing graphics elements (text, shapes, and images) and applying effects. Inkscape supports most common image formats as well as printing. Like Photoshop, Inkscape uses the layer-based editing system. This means that you can create and manipulate multiple layers of effects, and select and adjust each one independently. Unlike Photoshop, there are no "raster effects" in Inkscape. This means that unlike Photoshop, you cannot apply text, photos, or illustration to an image. However, all the individual layers are editable and thus you can make a lot of powerful effects with Inkscape without having to layer them. The following two articles explain both Photoshop and Inkscape and teach students how to use Photoshop and Inkscape to manipulate and edit images. Photoshop By: Alex Petrovic Home | Resources | Tutorial | Forums Learn Learn to create an image edit with Photoshop's layering techniques. Learn to add a photo to an image. Learn to use the Pen tool and drawing tools to create graphics. Learn to add watermarking. Learn to create a 3D cube with textures. Learn to make a photo realistic using adjustment layers. Learn to create a color adjustment layer. Learn to colorize a photo. Learn to make a seamless transition between two images. Learn to blur an image. Learn to make a flat coloring. Learn to create a painting on top of an image. Learn to add a text and clip it. Learn to add a reflection effect. Learn to create a photo effect. Learn to remove a photo from an image. Learn to move multiple objects and edit them. Learn to make an interactive image. Learn to create an image of yourself. Learn to create an image from several photos. Learn to create an image from a video. Learn to make a photo look like a magazine page. Learn to make an image fade in. Learn to use the shape tools. Learn to create and edit an illustration. Learn to add layers to a photo

### **Photoshop 2021 For Pc Download Crack [32|64bit]**

Make your graphics interactive with Photoshop. Learn how to animate and export video, add and edit text, and more. Or, if you want to learn how to integrate the power of Photoshop with a web site, check out our post on combining Photoshop and html. Adobe Photoshop Elements 2020 2019 update is compatible with the Mac operating system and can be downloaded for free. Download Adobe Photoshop Elements for Mac Is there a better Photoshop alternative? If you think that Photoshop does not meet the professional or everyday needs of a photography or graphic designer, then you should consider Elements. If you are looking for a way to convert and edit multiple files or to shoot and edit video then you might find Photoshop too complicated. If this is the case, then you might find Photoshop Elements a better choice for you. Despite some criticisms, Elements has some impressive features that Photoshop lacks. Elements is not as powerful as Photoshop but it is an excellent and easy to use software alternative. Pros It is easy to use Editing a single or multiple images is incredibly fast Very simple to use Works on OSX Cons Not as powerful Can only open single image at a time Video export is very limited What is Photoshop Elements? This software was created by the company Adobe and it is an excellent alternative to Photoshop. Elements contains many of the features of Photoshop including the filters, effects and editing tools that you know from Photoshop. Elements are also capable of many things that Photoshop is not, including taking still images from video and creating animated GIFs and images from many video formats, including split video files from the web. If you are looking for a way to convert and edit multiple files or to shoot and edit video then Photoshop Elements is a fast and simple way to work with images. Photoshop Elements supports all major file formats, including JPG, TIFF, GIF, BMP, PNG, and PSD, which should allow you to edit and convert multiple images for your projects. If you are using Elements for some of your photo editing tasks, you might also be interested in learning how to combine Elements with HTML. It is easy to edit and combine images with your website using Elements, and it is a great way to start learning the basics of working with HTML. The downside to Photoshop Elements is that it is not as powerful as Photoshop. This makes it a good choice if you are looking for a 05a79cecff

# **Photoshop 2021 For Pc Download Patch With Serial Key Download [Win/Mac]**

![](edinbmedj74495-0068){#sp1.325} ![](edinbmedj74495-0069){#sp2.326} ![](edinbmedj74495-0070){#sp3.327} ![](edinbmedj74495-0071){#sp4.328} ![](edinbmedj74495-0072){#sp5.329} ![](edinbmedj74495-0073){#sp6.330} ![](edinbmedj74495-0074){#sp7.331} Karl Freiherr von und zu Ringse Karl Freiherr von und zu Ringse (1833–1899) was a Prussian general of noble family. His first name was Karl Heinrich Nikolaus Freiherr von und zu Ringse, he was born in Berlin in 1833 and he died in Pirna in 1899. In 1883 he became a lieutenant-general. He fought during the Austro-Prussian War. He was director of the Königliche Hof- und Industriewerke in Berlin, director of the collège d'armement in Berlin and director of the TU Berlin. Category:1833 births Category:1899 deaths Category:Prussian generals Category:People from Berlin Category:People from the Province of BrandenburgQ: Copying large number of files from remote server to local machine I have to copy approximately 4TB of files from a remote server to a local machine. In linux I would execute: scp And it would transfer everything. But on Windows, with Git Bash (which I'm using as my terminal), I have no idea what I should do. Could someone provide a solution? I have to start a script and just say, "go" without providing the command line. A: That's easy with rsync. In fact, if you have the rsync exectuable on the remote side, rsync will log every file it sends and will continue to send files until it reaches the end of the list. rsync -avz

#### **What's New In Photoshop 2021 For Pc Download?**

The challenge for the moderators is to find the right balance between allowing the discussion to move smoothly, and trolling; the right to be "free thinkers" and the right to be "unbiased." Ummm, I'm not getting it. The point of a site like this is to find the truth, and the best way to find the truth is to speak it freely, without fear of being attacked or labelled wrong for what you say. Then I guess we'll just have to make do with what the troll does. If he does it for as long as he says he has, then he's getting what he wants. He can try to deflect it, but that doesn't mean he isn't being truthful. Quote I'm just concerned that I'm another "taboo subject" for him. That is his job. He's paid to take out the enemy. You are part of the enemy if you frequent this site. If you are not a bad person, what you say about people doesn't matter. It's all semantics, really. Logged Peacekeeper, when it matters most you can be the hardest man alive. To be fair, I don't know that most people (the people on here) know what damage that he does to people who are not in the other camp. At least I've not been around a lot of people who are. There is no shame in being a "white nationalist". There is shame in calling yourself a "white nationalist" as a means of attacking people in the other camp. I prefer to call myself a "nationalist" rather than a "white nationalist" because it is much more neutral. Everything I say to the people who are not "in my camp" may be considered "nonsense" to them. I don't use that word lightly, nor do I expect most people to understand my terms. In order for people to get it I have to explain it in easy to understand language. As far as "losing people over"---well, I lost one person over it, and I don't think that was bad for me. That was the person who would have been my [out]group. I certainly don't think his [out]group is larger than I am, but I know that there are other [out]groups, which is why it is my job to work [in] their [in]groups as well.

# **System Requirements For Photoshop 2021 For Pc Download:**

Game: ADOM 2 Game Version: 2.0.5 You need Java 6 to run the application. You may download it from the Oracle Website for free. Windows Linux Mac OSX Q: Do I need Java? A: Yes, Java is required to play ADOM. You can download it from the Oracle Website for free. Q: Where can I get the Game? A: For ADOM 2 you can download it from: Q: How

Related links:

<https://1w74.com/download-adobe-photoshop-cc-2020-2020-version-22/> <https://powerful-sands-45502.herokuapp.com/reblit.pdf> <https://totoralillochile.com/advert/photoshop-7-0-2-free-download/> <https://4v19.com/photoshop-free-forever/> [https://www.town.duxbury.ma.us/sites/g/files/vyhlif3056/f/uploads/resident\\_beach\\_sticker\\_application\\_2020\\_rev\\_5.27.20.pdf](https://www.town.duxbury.ma.us/sites/g/files/vyhlif3056/f/uploads/resident_beach_sticker_application_2020_rev_5.27.20.pdf) <https://richard-wagner-werkstatt.com/2022/07/01/50-vector-3d-text-effect-psd-free-download/> <https://www.juniperhillpta.uk/wp-content/uploads/2022/07/cherdet.pdf> [http://diamondtoolusa.com/wp-content/uploads/2022/07/adobe\\_free\\_photoshop\\_cs\\_6\\_download\\_full\\_version.pdf](http://diamondtoolusa.com/wp-content/uploads/2022/07/adobe_free_photoshop_cs_6_download_full_version.pdf) <https://bitcointrading.se/?p=7121> <https://windtinghighreta.wixsite.com/difcupyti/post/how-to-use-segoe-ui-font-in-android> <https://emealjobs.nttdata.com/pt-pt/system/files/webform/photoshop-7-old-version-download.pdf> [https://webpreneursclub.com/upload/files/2022/07/GF5ReVugHNdOfZq4MtDM\\_01\\_f98d255a26a8a45cbdfa83c545f9b9ce\\_fil](https://webpreneursclub.com/upload/files/2022/07/GF5ReVugHNdOfZq4MtDM_01_f98d255a26a8a45cbdfa83c545f9b9ce_file.pdf) [e.pdf](https://webpreneursclub.com/upload/files/2022/07/GF5ReVugHNdOfZq4MtDM_01_f98d255a26a8a45cbdfa83c545f9b9ce_file.pdf) <https://www.eeimi.com/wp-content/uploads/2022/07/1656661614-9599ca4f770ec5a.pdf> <https://germanrootsusa.org/photoshop-gradients-2019/> <http://www.hva-concept.com/3d-lut-photoshop-cs6-free-download/> <https://mandarinrecruitment.com/system/files/webform/free-download-neural-filters-photoshop.pdf> <https://gretchenscannon.com/2022/07/01/roboto-font-free-download/> [https://boldwasborn.com/wp-content/uploads/2022/07/Pricedown\\_Font\\_\\_Beautiful\\_Design.pdf](https://boldwasborn.com/wp-content/uploads/2022/07/Pricedown_Font__Beautiful_Design.pdf) <https://mac.com.hk/advert/como-colore-desde-el-effeccional-un-texto/> <http://whatthefhappened.net/?p=4739>